<span id="page-0-0"></span>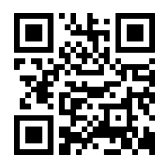

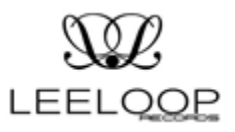

## [An alle Leeloop myCloud Benützer]

01.01.2018

Zugriff und Ordnerorganisation LEELOOP CLOUD

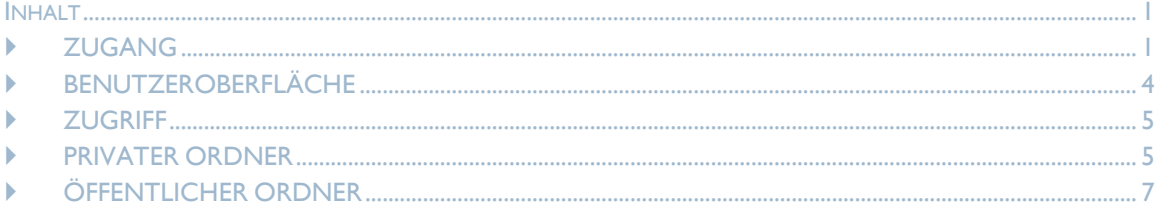

## <span id="page-0-1"></span>> ZUGANG

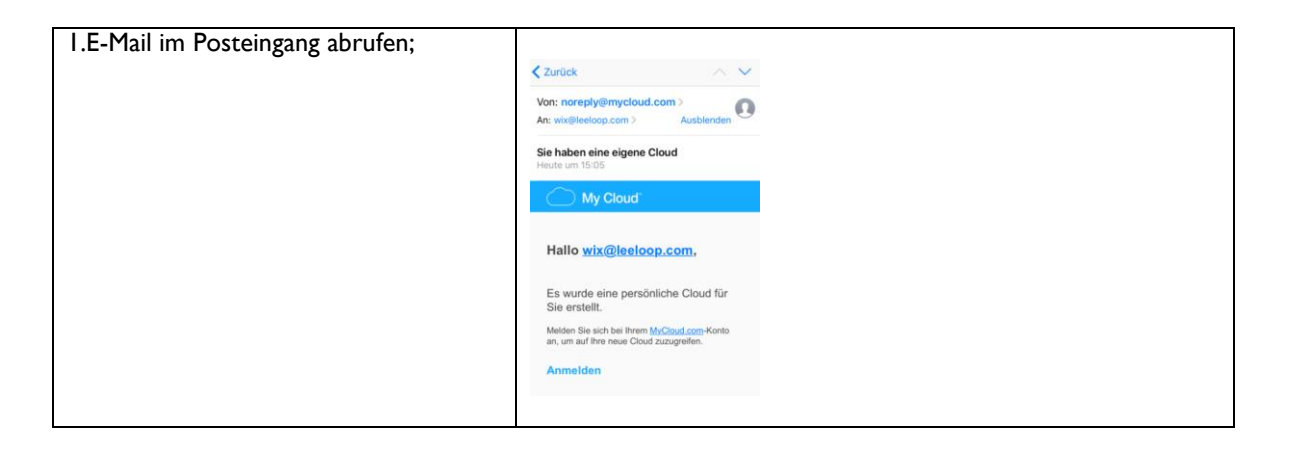

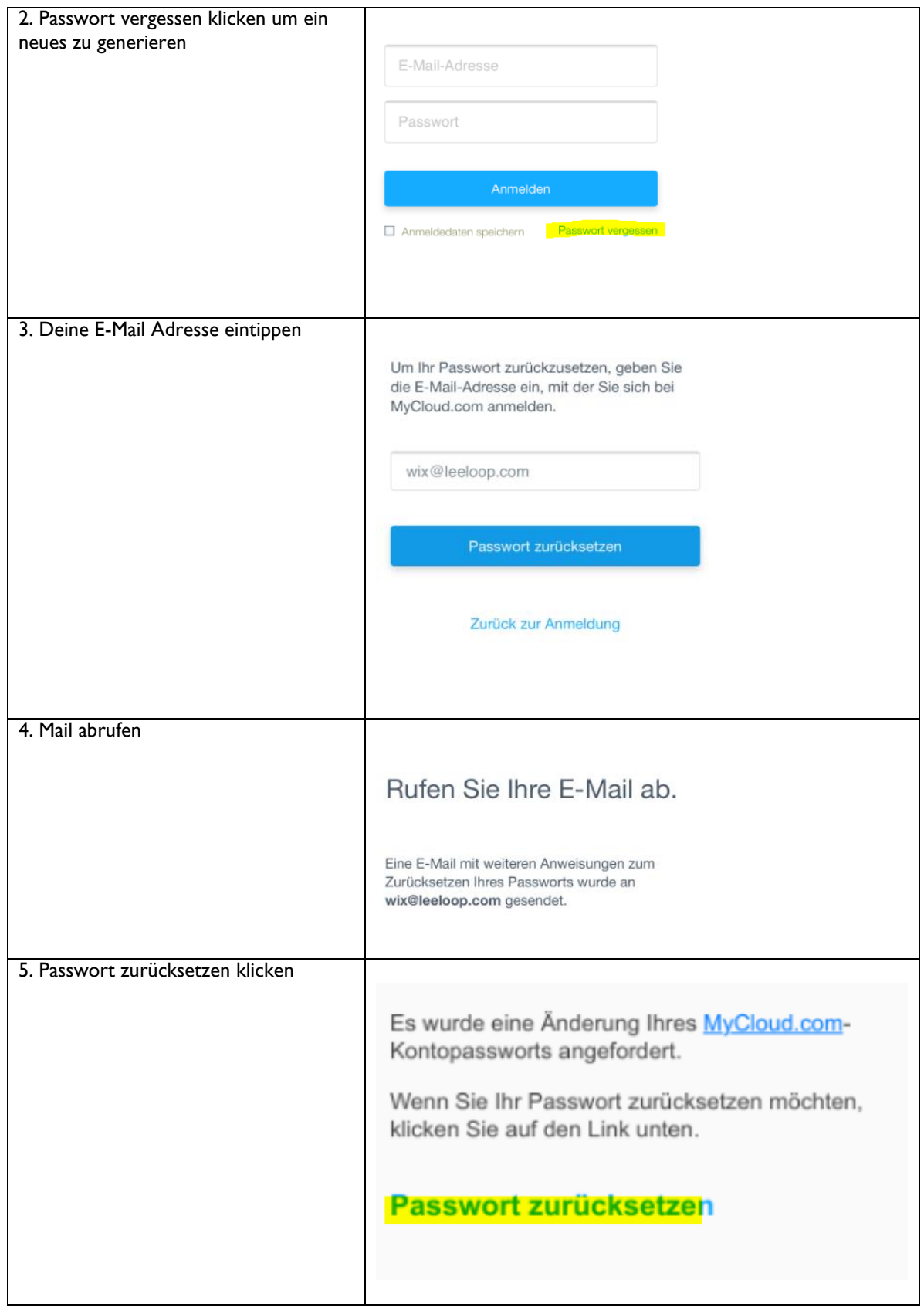

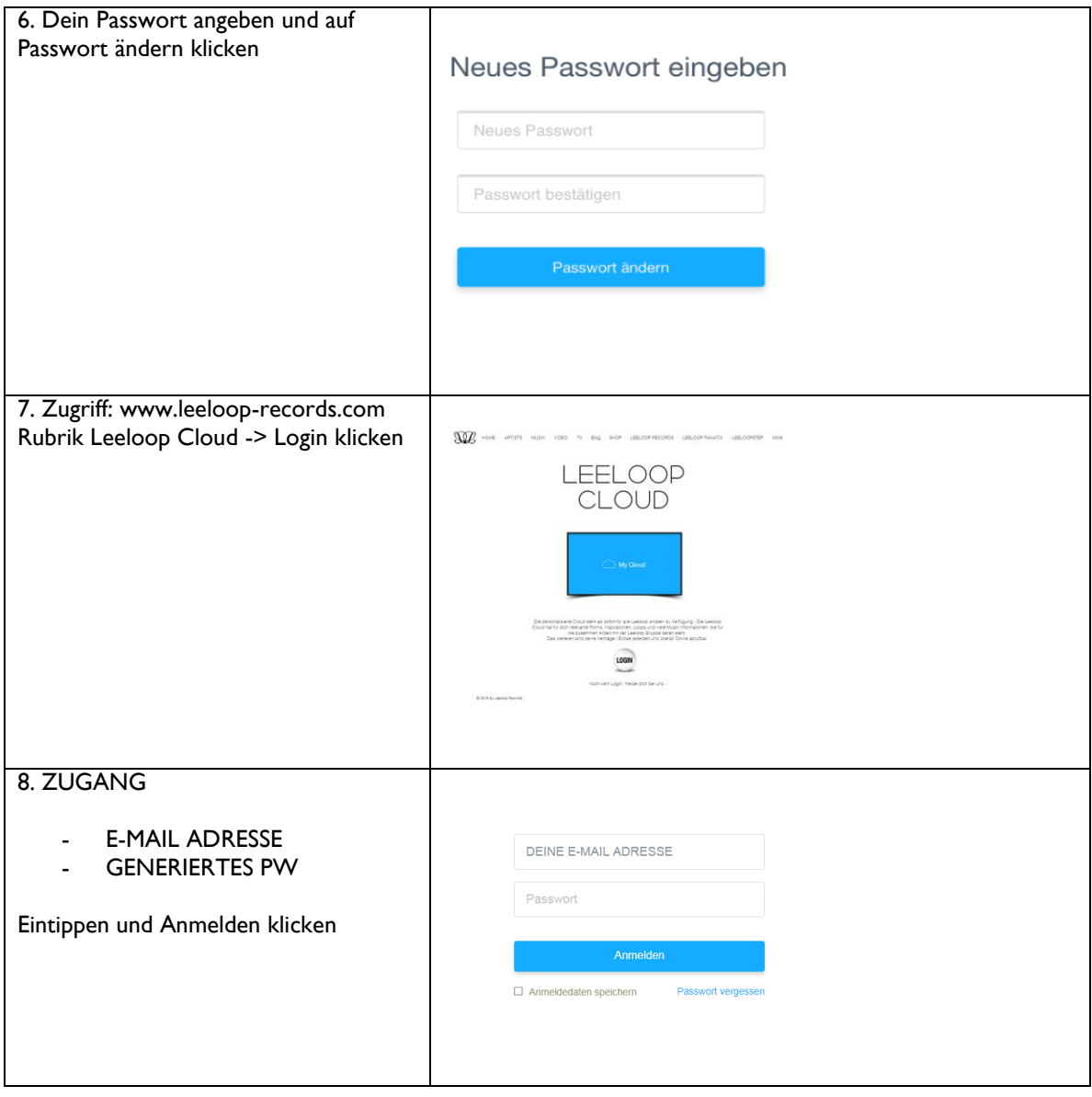

# <span id="page-3-0"></span>**BENUTZEROBERFLÄCHE**

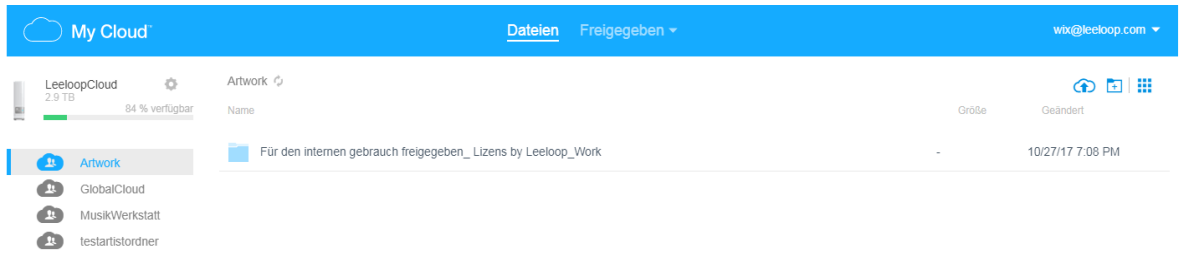

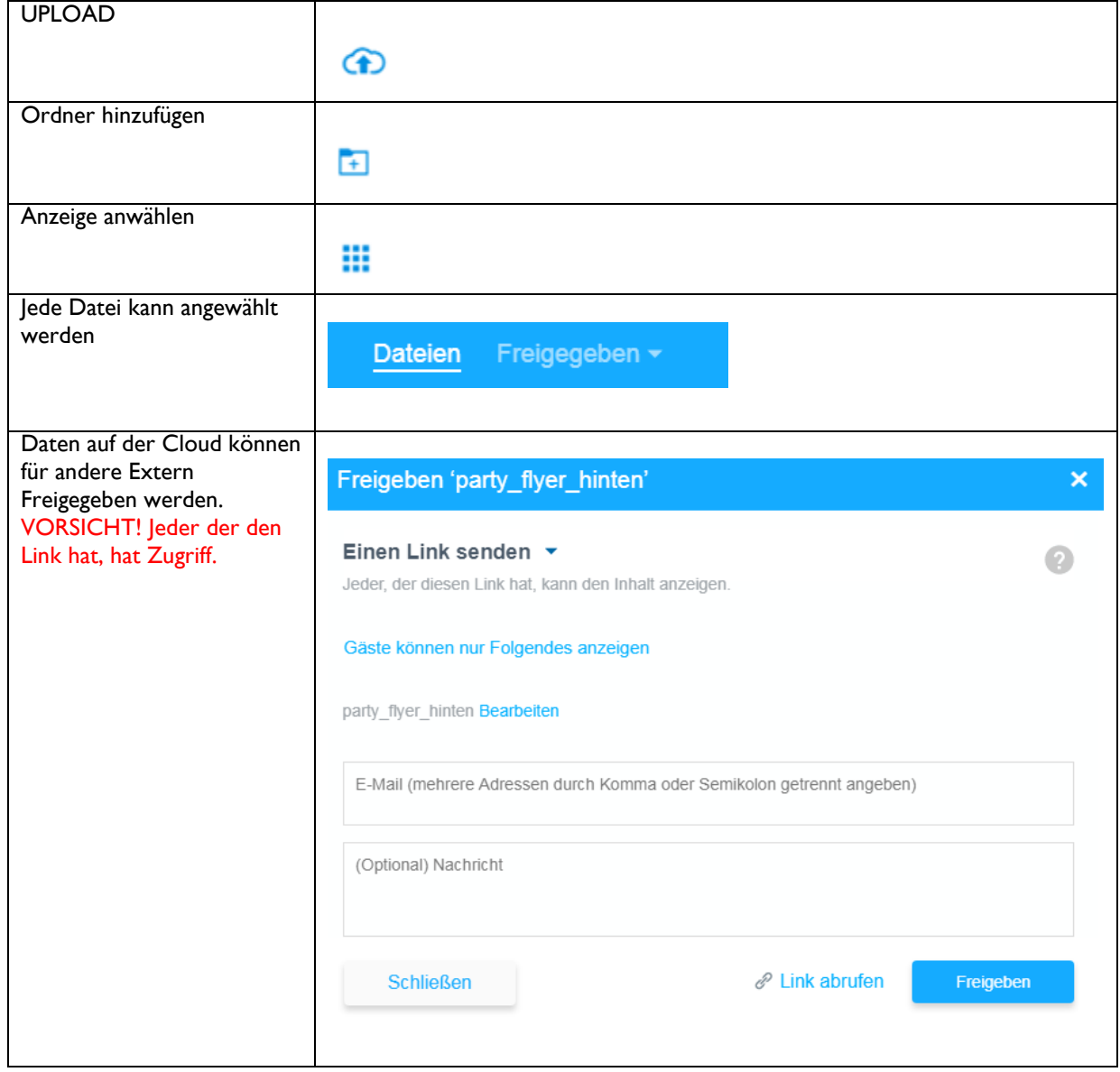

## <span id="page-4-0"></span>**ZUGRIFF**

Nachdem der Nutzungsvertrag unterschrieben wurde, wird der **Zugriff anhand** den Logindaten erfolgen. Der **Zugriff kann Weltweit und unbegrenzt erfolgen** an ca.350 Tage im Jahr sofern das Internet vorhanden ist.

**Zugriff per** [www.leeloop-records.com](http://www.leeloop-records.com/) Rubrik Leeloop Cloud oder per APP oder Desktop Software auf deinem Rechner, die Gratis auf der www. support.wdc.com/downloads.aspx Seite gedownloadet werden kann.

### **Zugriffarten**

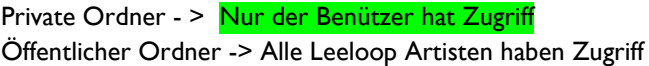

## <span id="page-4-1"></span>**PRIVATER ORDNER**

PRIVATER ORDNER (Benutzername)

 Nur der jeweilige Benutzer hat Zugriff auf die unten grün markierten Ordnerstruktur – **3 Private Ordner**

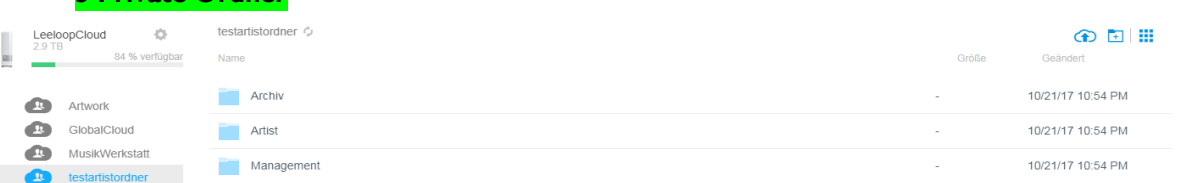

#### 1. Ordner ARCHIV

Alle bei Leeloop Veröffentlichten **Songs und Cover** des Künstlers (Original Dateien).

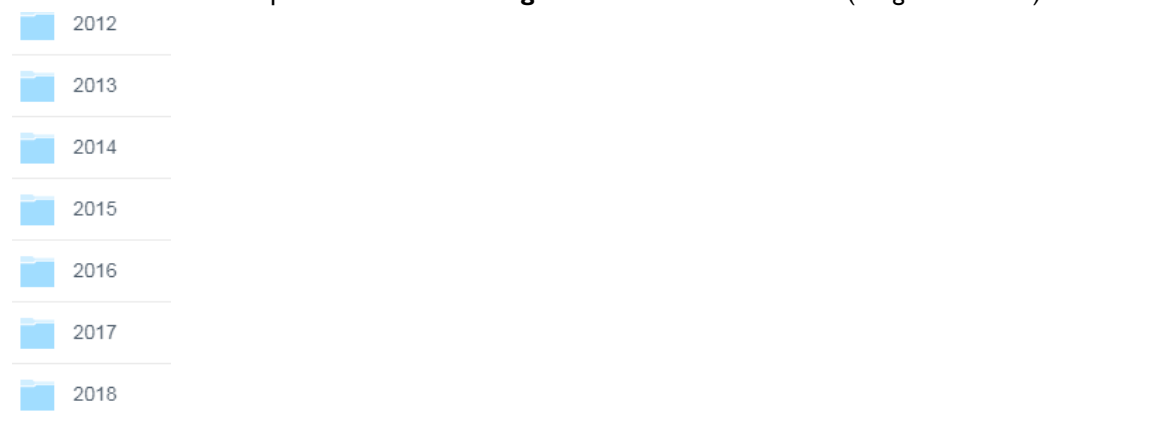

2. Ordner ARTIST Alle Daten des Künstlers inkl. noch nicht veröffentlichte Musik (**Pool für Upload an Leeloop Records**) testartistordner > Artist $\vec{e}_{\!\scriptscriptstyle\beta}$ Name **Bilder** Medienmitteilung Noch nicht veröffentlichte Daten Video

## 3. Ordner MANAGEMENT

Alle Daten zur Veröffentlichung inkl. vorgefertigte Forms, Vorlage, Rechnungen, Verträge etc.

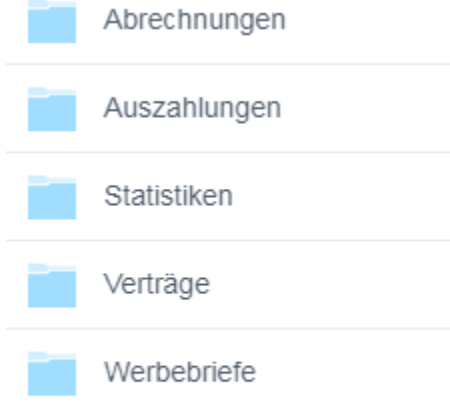

# <span id="page-6-0"></span>**ÖEFFENTLICHE LEELOOP ORDNER (intern)**

## **ARTWORK**

- Leeloop lizensierte Bilder zum Verwenden für Cover
- Erfolgte Presseinformationen
- Artwork und mehr wie Logo, Hintergründe etc.

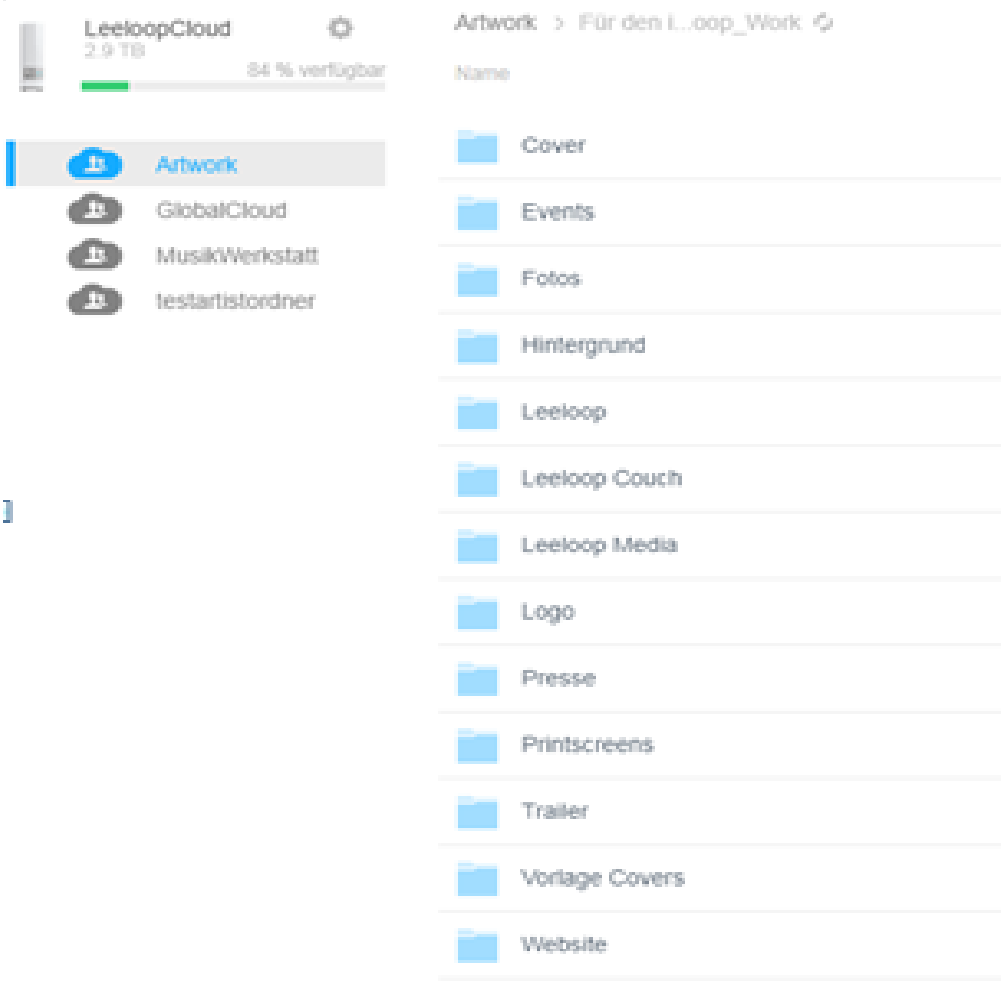

## **MUSIKWERKSTATT**

- Allgemeine Informationen zum Label Leeloop
- Leeloop lizensierte Loops/Samples
- Noten, Texte, Midi
- Lehr- oder Infoprogramme

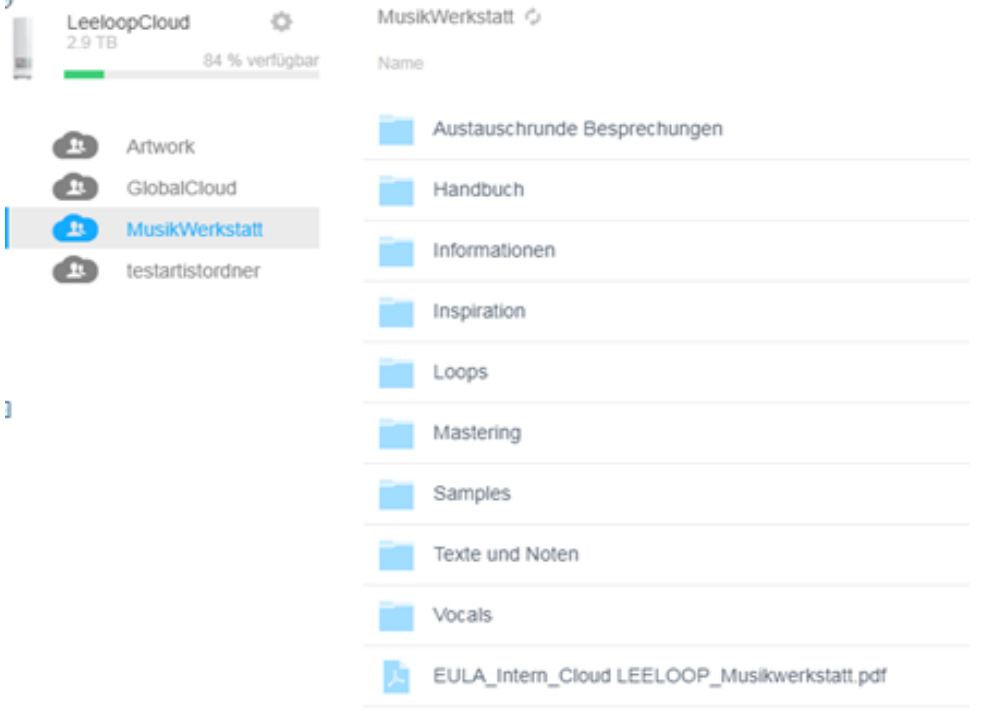

## **GLOBALCLOUD**

- Kommunikation und Sharing zwischen den Künstlern von Leeloop Records
- Freigabe Projekte Ordner, dient als Sammler und Sharing von Projekten, damit ein Produzent die Freigabe verwenden kann **für seine Projekte zb. Remix.**
- **Bitte beim eröffnen eines Ordners mit folgendem Infos benamsen: Musikstil\_BPM\_artistname und Songname**
- Nicht verwendete Daten sollen gelöscht werden

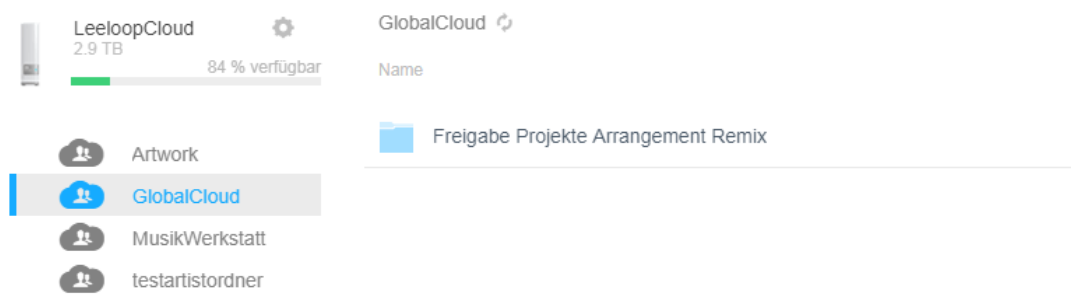

### **Zugeordnet auf die Programme**

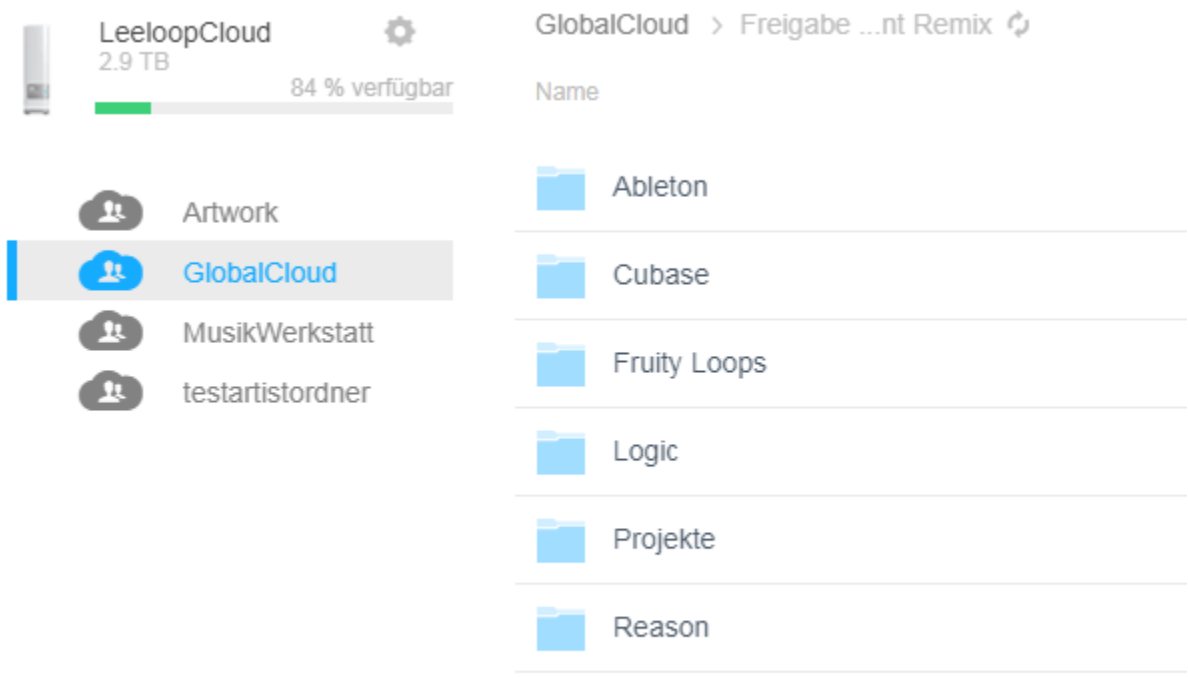